## Linux Newbie Guide

Yeah, reviewing a book Linux Newbie Guide could accumulate your near associates listings. This is just one of the solutions for you to be successful. As understood, realization does not recommend that you have astonishing points.

Comprehending as with ease as arrangement even more than extra will meet the expense of each success. adjacent to, the proclamation as well as sharpness of this Linux Newbie Guide can be taken as competently as picked to act.

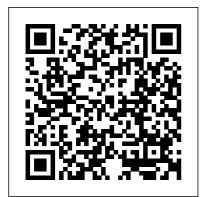

*The Complete Beginner's Guide To Ubuntu Linux* It should sit on a Linux distribution, in a virtual box. However, you're a Linux newbie. FEAR NOT! We

have created a genuine, stepby-step guide, with loads of screenshots to help you on your way. Note 1: The new ASE license file is available, along with instructions, as a separate, ...

Linux Newbie Guide by Stan, Peter and Marie Klimas 60 Linux Commands. Just to start with, the first thing a user should know is the basic commands in terminal.Linux GUI runs on Shell.When GUI is not running but Shell is running, Linux is running. If Shell is not running, nothing is running.Commands in Linux is a means of interaction with Shell.For a beginners some of the basic computational task is to: Linux Newbie Administrator Guide - Home Mac OS users may follow this guide. Your choice for the best Linux distro for beginners? Linux might come with a learning curve, but that's not something anybody ever regretted. Go ahead get an ISO and check out Linux. If you are already a Linux user, do share this article and help someone fall in love with Linux in this season of love. Cheers. Newbie Friendly Guide to Using Linux for Gaming - Back2Gaming Kernelnewbies is a

community of aspiring Linux kernel developers who work to improve their Kernels and more experienced developers willing to share their knowledge.. Kernelnewbies can be found on the MailingList, IRC (irc.oftc.net #kernelnewbies), and this wiki.. Outreachy. Potential Outreachy applicants, please go to the Outreachy intro page.. ChangeLog 60 Commands of Linux : A Guide from Newbies to System ...

After you installed Linux, here are answers to some questions that Linux newbie users/administrators may have when trying to perform every-day tasks: what are the file name conventions, how to run a program, shut down my computer, set up the path, add users, remove users, make your passwords and system more secure, work with file permissions, schedule jobs with "at" and cron, change your shell ... Linux Kernel Newbies -Linux Kernel Newbies Hello Friends. Welcome to this exclusive edition "BEGINNER' SGUIDE FOR LINUX " by TecMint. this course module is specially designed and compiled for those beginners, who want to make their way into Linux learning process and do the best in today 's IT organizations. This courseware is created as per requirements of the industrial environment with complete entrance to Linux, which will **BEGINNER'S GUIDE** FOR LINUX - Start Learning Linux in Minutes Since 2001, The Ultimate Linux Newbie Guide has been helping individuals switch to the Linux Operating System.

This guide can help both beginners and seasoned computer users alike learn all the important parts of choosing, using and installing Linux, a great free operating system for your computer and help you remove dependency on nonfree, closed source software that is commonplace ... Ultimate Linux Newbie Guide - 09/2020 Start: Linux Newbie Administrator Guide Part 0: >For the Undecided (Linux Benefits) < Part 1: Before Linux Installation Part 2: Linux Resources, Help and Some Links Part 3: Basic **Operations FAQ Part 4:** Linux Newbie Administrator FAQ Part 5: How to Upgrade the Kernel Part 6: Linux Shortcuts and Commands The Ultimate Linux Newbie Guide

Linux Newbie Administrator Guide by Stan and Peter Klimas This is a practical selection of the commands we use most often. Press < Tab> to launch bar for the word see the listing of all available command (on your PATH). On my small home system, it says there are 2595 executables offers a help guide. on my PATH.

How to get started with Linux: A beginner's guide | **PCWorld** 

Newbie's Guide to Gaming on Linux Introduction. In February 2013, Valve released the Steam client for Linux. This made playing modern PC games natively on Linux possible. GOG, another PC games distribution service, also offered support for Linux last August 2014. Prior to that, you needed to use Wine to play modern games on Linux. Linux Newbie Guide

The default office suite for

Ubuntu is LibreOffice. LibreOffice is the standard for Linux-based office software. Icons reside in the quick processing, spreadsheet, and presentation packages. For everything else, the product

Linux 5.8 has been released on Sun, 2 Aug 2020.. Summary: This release adds: memory management changes to improve the behaviour of systems under thrashing situations: a event notification mechanism built on top of standard pipes that splices messages from the kernel into pipes opened by userspace; support for having different procfs mounts with different mount options each one; a Kernel ...

Linux Newbie Administrator Guide - Lagout Linux Newbie Guide Linux Newbie Guide: Shortcuts And Commands

Fedora Linux with the Gnome Shell desktop. Unlike Windows 10, there 's no single version of Linux. Linux distributions take the Linux kernel and combine it with other software like the GNU core ...

Linux Newbie Guide: Shortcuts And Commands Since 2001, The Ultimate Linux Newbie Guide has been helping individuals switch to the Linux Operating System. This quide can help both beginners and seasoned computer users alike learn all the important parts of choosing, using and installing Linux, a great free operating system for your computer and help you remove dependency The Complete Beginner's Guide to Linux - Linux.com How I got my job in Linux: from Newbie to Pro February 17, 2019 April 5, 2019 Alistair Ross In this

commentary article I go into the journey I took from 2001 when I started out using Linux properly and the present day. Newbies Guide: Installing ABAP AS 751 SP02 on Linux | SAP ... Welcome to the Linux Newbie Administrator Guide A complete reference for new and experienced Linux users who wish to set up and administer their own Linux home computer, workstation and/or their home or small office network. The answers are meant to be simple, with just sufficient detail, and always supported with a readily usable example. 6 Best Linux Distributions for

6 Best Linux Distributions for Beginners in 2020 Linux. It 's been around since the mid '90s, and has since reached a user-base that spans industries and continents. For those in the know, you understand that Linux is actually everywhere. It 's in your phones, in your cars, in your refrigerators, your Roku devices. It runs most of the Internet, the supercomputers making scientific breakthroughs, [...] Linux 5.8 - Linux Kernel Newbies Newbie Friendly Guide to Using Linux for Gaming. By Pinoy Linux Gamer. Guides PC. on January 1, 2018 21 Comments, Share Tweet Submit Email Games on Linux was pioneered by id Software and Loki Software in the 1990 's. Doom, SimCity 3000, Quake, and Sid Meier's Alpha Centauri were some of the popular PC games that support Linux at that time. Newbie guide -GamingOnLinux.com Linux Games Wiki Intro. This is a practical selection of the commands we use most often. Press

<Tab> on the empty command line to see the listing of all available command (on your PATH). On my small home system, it says there are 2595 executables on my PATH.